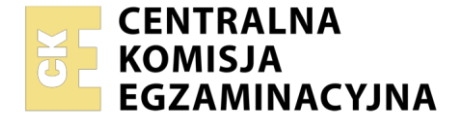

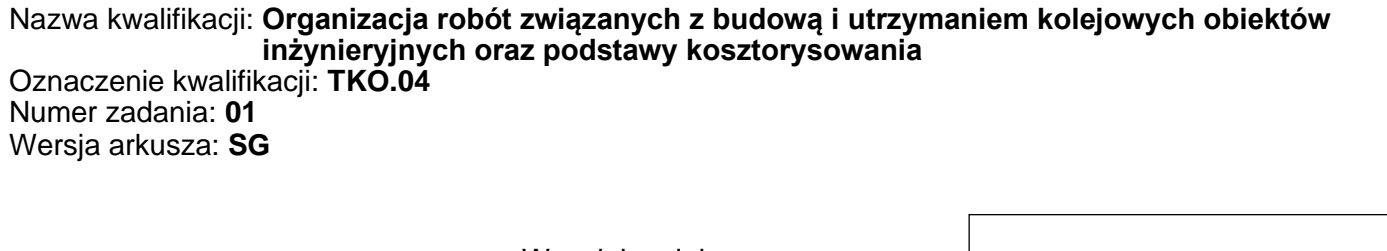

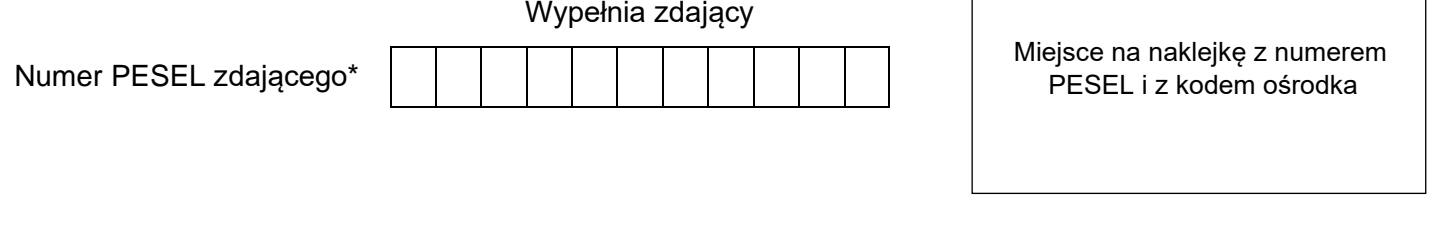

Czas trwania egzaminu: **180** minut. TKO.04-01-23.06-SG

# **EGZAMIN ZAWODOWY**

**Rok 2023 CZĘŚĆ PRAKTYCZNA**

# **PODSTAWA PROGRAMOWA 2019**

# **Instrukcja dla zdającego**

- 1. Na pierwszej stronie arkusza egzaminacyjnego wpisz w oznaczonym miejscu swój numer PESEL i naklej naklejkę z numerem PESEL i z kodem ośrodka.
- 2. Na KARCIE OCENY w oznaczonym miejscu przyklej naklejkę z numerem PESEL oraz wpisz:
	- − swój numer PESEL\*,
	- − oznaczenie kwalifikacji,
	- − numer zadania,
	- − numer stanowiska.
- 3. Sprawdź, czy arkusz egzaminacyjny zawiera 6 stron i nie zawiera błędów. Ewentualny brak stron lub inne usterki zgłoś przez podniesienie ręki przewodniczącemu zespołu nadzorującego.
- 4. Zapoznaj się z treścią zadania oraz stanowiskiem egzaminacyjnym. Masz na to 10 minut. Czas ten nie jest wliczany do czasu trwania egzaminu.
- 5. Czas rozpoczęcia i zakończenia pracy zapisze w widocznym miejscu przewodniczący zespołu nadzorującego.
- 6. Wykonaj samodzielnie zadanie egzaminacyjne. Przestrzegaj zasad bezpieczeństwa i organizacji pracy.
- 7. Po zakończeniu wykonania zadania pozostaw arkusz egzaminacyjny z rezultatami oraz KARTĘ OCENY na swoim stanowisku lub w miejscu wskazanym przez przewodniczącego zespołu nadzorującego.
- 8. Po uzyskaniu zgody zespołu nadzorującego możesz opuścić salę/miejsce przeprowadzania egzaminu.

## *Powodzenia!*

*\* w przypadku braku numeru PESEL – seria i numer paszportu lub innego dokumentu potwierdzającego tożsamość*

Układ graficzny © CKE 2020

## **Zadanie egzaminacyjne**

Na podstawie opisu projektowanych robót remontowych, zestawienia jednostkowych powierzchni elementów konstrukcji wiaduktu, widoku wiaduktu, tablicy 0810 z katalogu KNR 2-33 oraz wyciągu z cennika materiałów sporządź w tabelach przygotowanych w arkuszu egzaminacyjnym:

- − przedmiar robót,
- − zestawienie robocizny,
- − zapotrzebowanie na maszyny,
- − zapotrzebowanie na materiały,
- − kalkulację kosztów materiałów niezbędnych do wykonania remontu.

#### **Opis projektowanych robót remontowych**

W ramach projektowanych robót remontowych na wiadukcie należy wykonać:

- 1. torkretowanie obu przyczółków,
- 2. ręczne zatarcie zaprawą cementową rakowin i odprysków powierzchni:
	- − 2 przyczółków,
	- − dolnej przęsła,
	- − 2 belek poprzecznych,
	- − 12 filarów.

Do torkretowania przewidziano 2 m<sup>3</sup> zaprawy cementowej.

#### **Zestawienie jednostkowych powierzchni elementów konstrukcji wiaduktu**

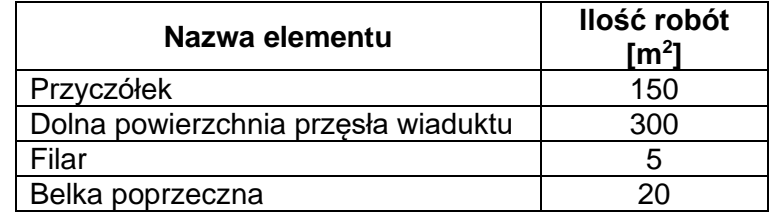

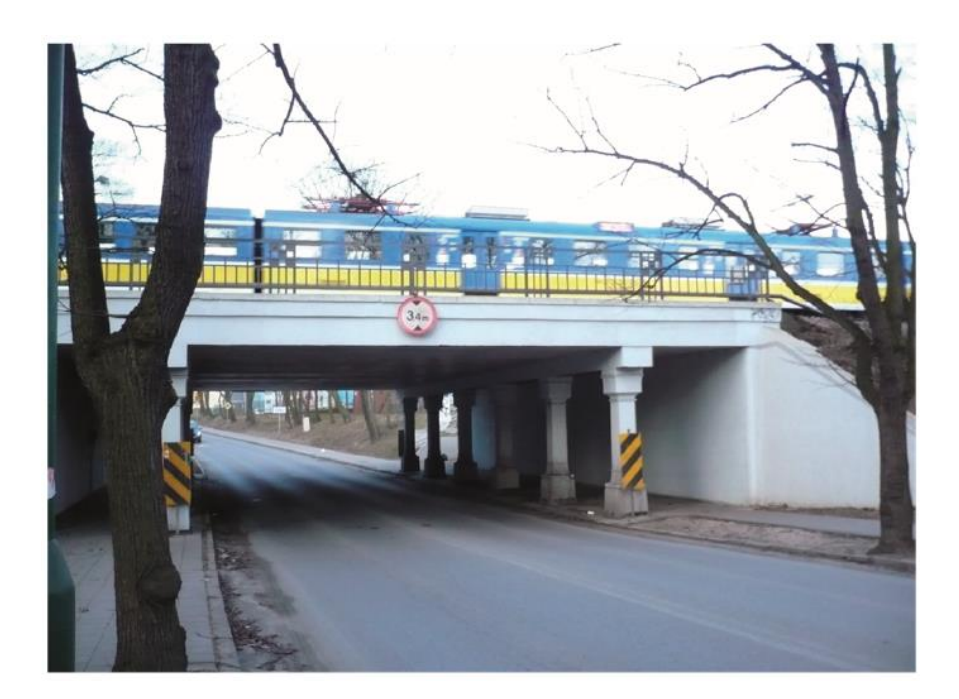

#### **Widok wiaduktu**

Więcej arkuszy znajdziesz na stronie: arkusze.pl

#### **KNR 2-33 Konstrukcje mostowe**

#### **Torkretowanie, zatarcie rakowin i odprysków oraz groszkowanie konstrukcji betonowych lub żelbetowych**

## *Nakłady na jednostki miary podane w tablicy Tablica 0810*

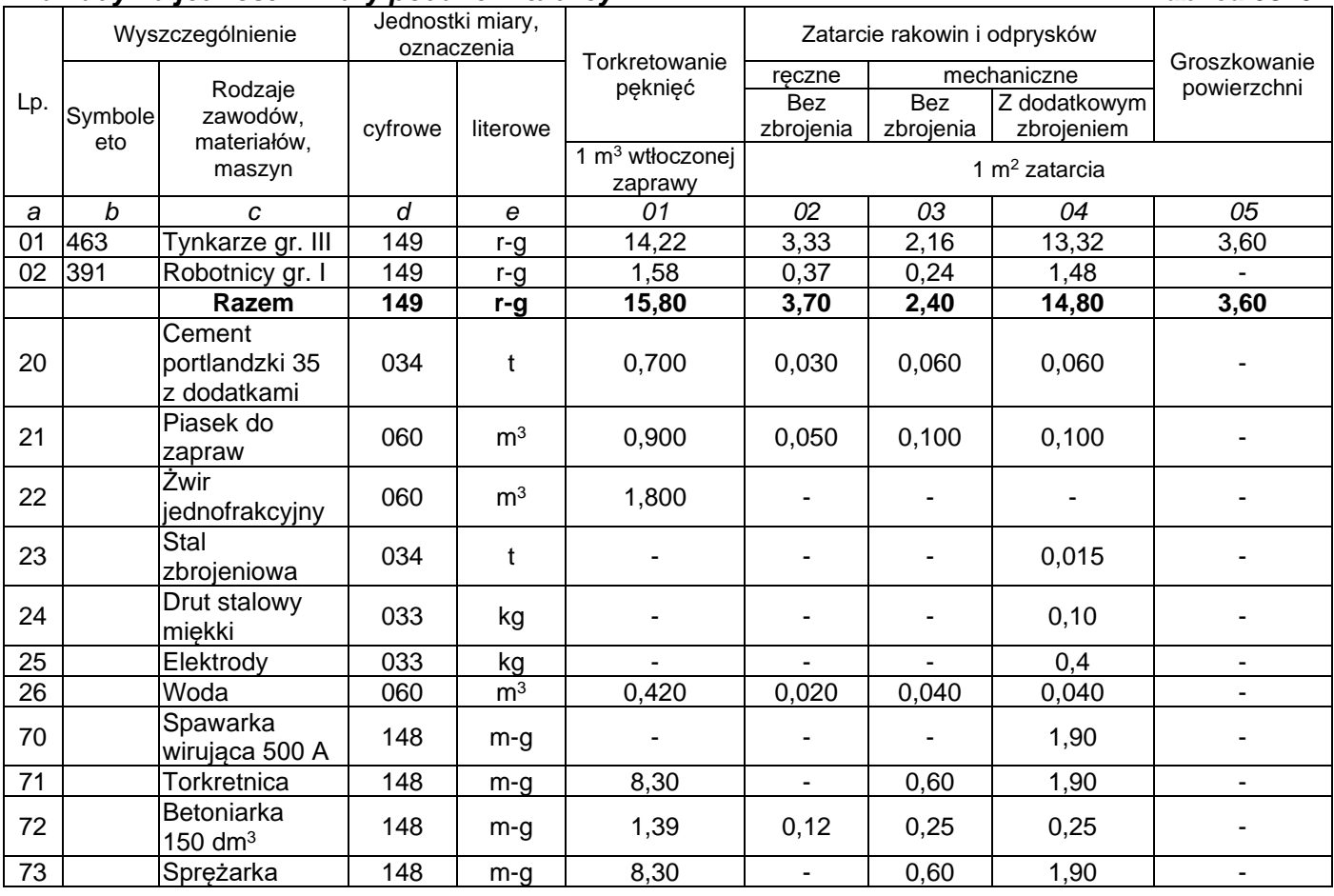

#### **Wyciąg z cennika materiałów**

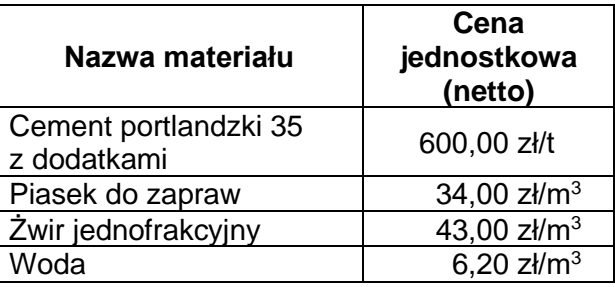

#### **Czas przeznaczony na wykonanie zadania wynosi 180 minut.**

#### **Ocenie podlegać będzie 5 rezultatów:**

- − przedmiar robót Tabela 1,
- − zestawienie robocizny Tabela 2,
- − zapotrzebowanie na maszyny niezbędne do wykonania remontu obiektu Tabela 3,
- − zapotrzebowanie na materiały niezbędne do wykonania remontu obiektu Tabela 4,
- − kalkulacja kosztów materiałów niezbędnych do wykonania remontu Tabela 4.

#### **Przedmiar robót**

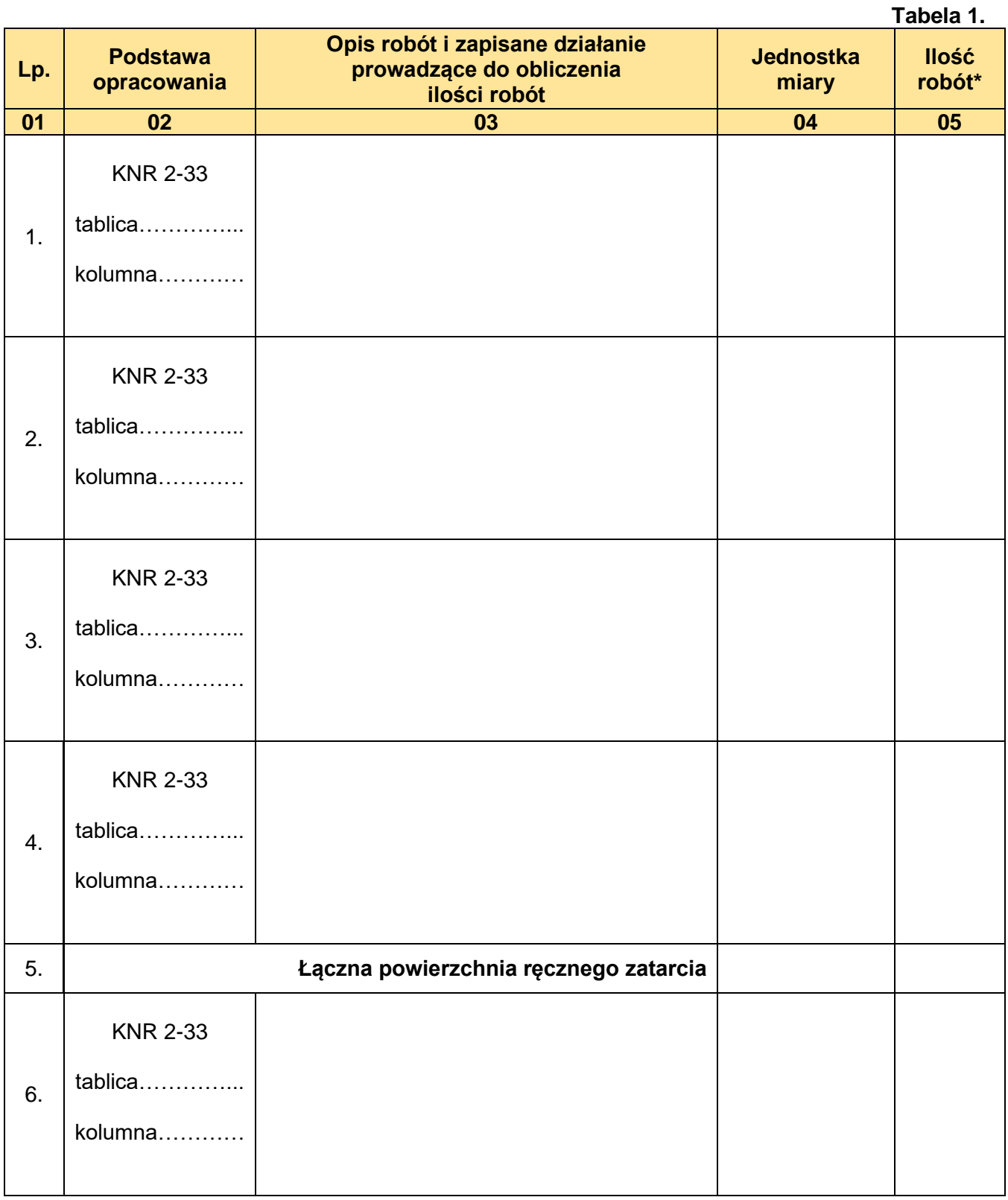

**\*Uwaga:** *Ilość robót w kolumnie 05 należy zapisać z dokładnością do dwóch miejsc po przecinku*

#### **Zestawienie robocizny**

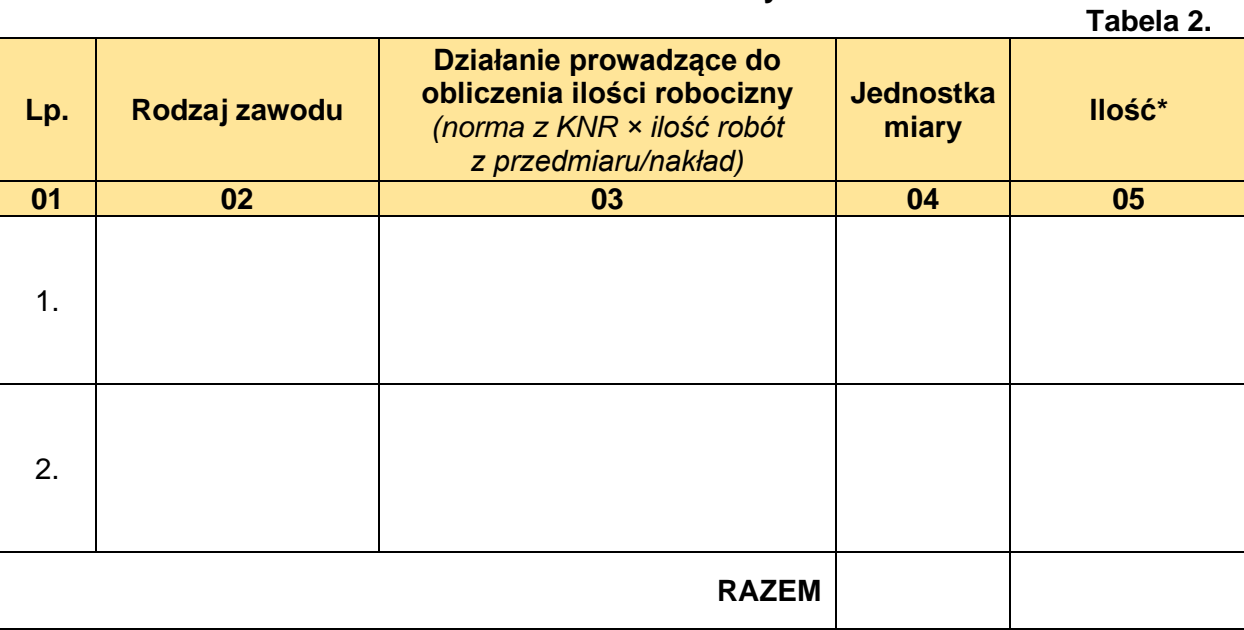

**\*Uwaga:** *Ilość roboczogodzin w kolumnie 05 należy zapisać z dokładnością do dwóch miejsc po przecinku.*

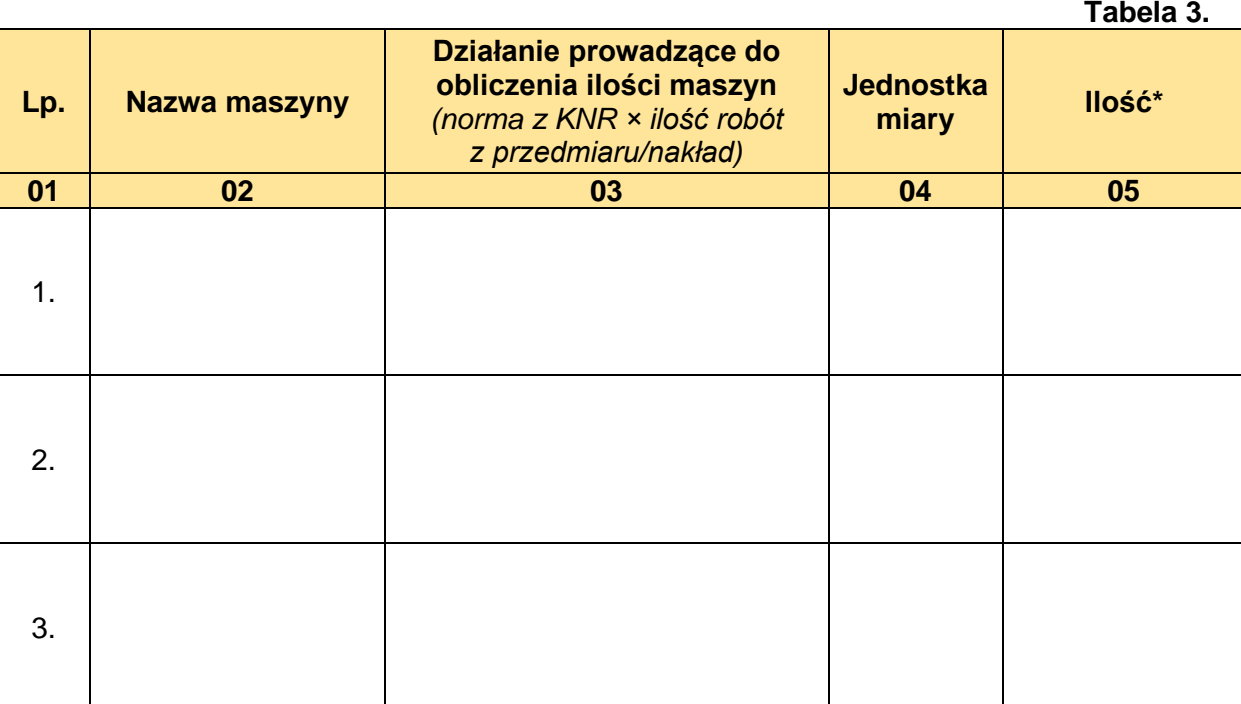

**Zapotrzebowanie na maszyny niezbędne do wykonania remontu obiektu**

**\*Uwaga:** *Ilość maszynogodzin w kolumnie 05 należy zapisać z dokładnością do dwóch miejsc po przecinku.*

### **Zapotrzebowanie na materiały niezbędne do wykonania remontu obiektu wraz z kalkulacją kosztów**

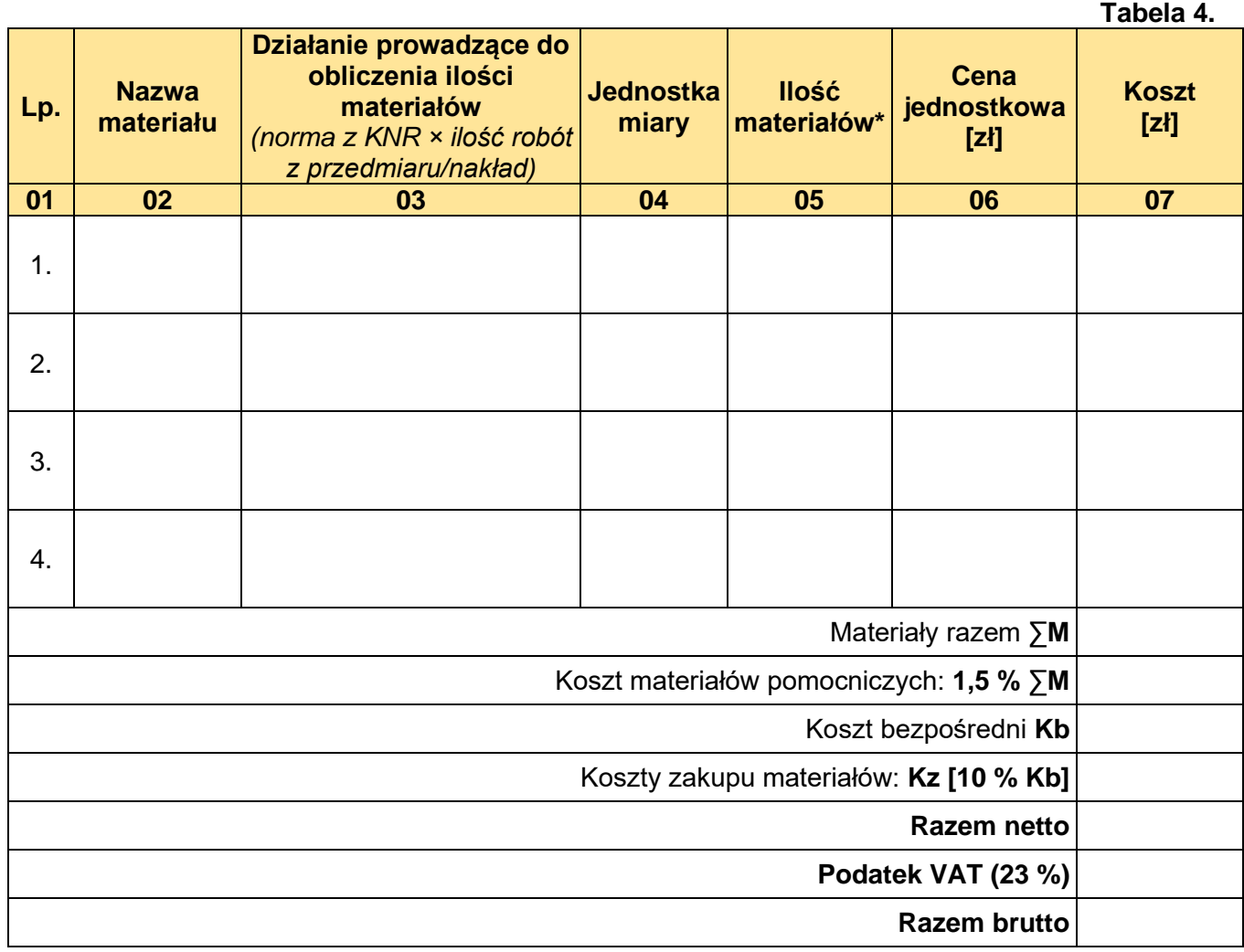

**\*Uwaga:** *Ilość materiałów w kolumnie 05 należy zapisać z dokładnością do dwóch miejsc po przecinku.*